# How to internationalize your code

#### Siebrand Mazeland

Product Manager Language Engineering, Wikimedia Foundation Community Manager, translatewiki.net

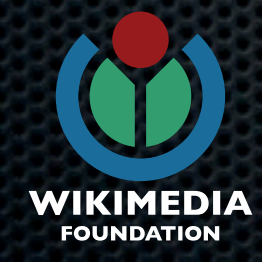

# Hello.

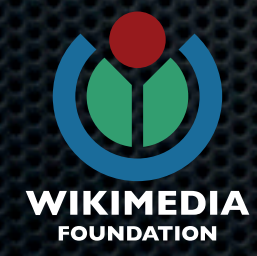

# Hallo.

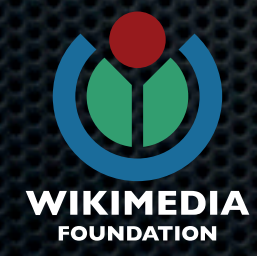

#### привет.

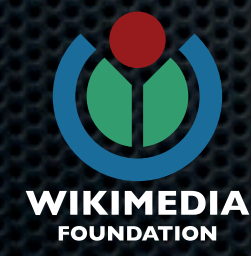

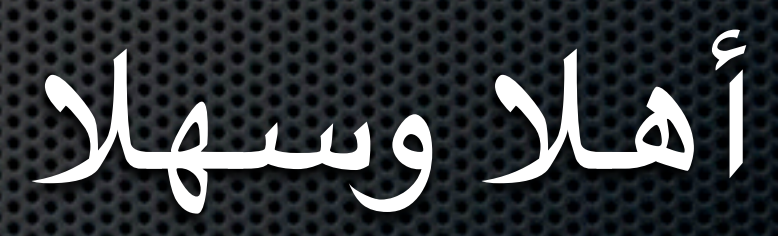

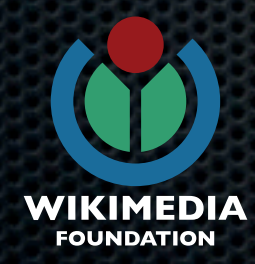

# I18n

#### Dos and don'ts

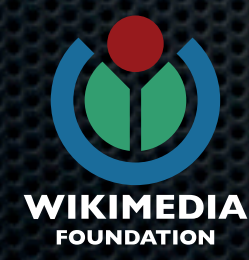

#### **I**nternationalisatio**n** i18n

- **Read The Friendly Manual**
- **MediaWiki internationalization guide**
- <https://www.mediawiki.org/wiki/i18n>
- **E** Updated frequently!

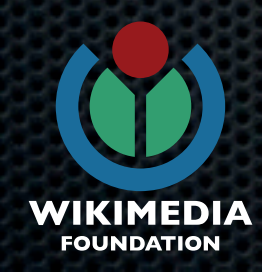

#### Internationalised

**MyExtension.i18n.php:** \$messages['en'] = array( 'sum' => 'Enter the sum:',

\$messages['nl'] = array( 'sum' => 'Voer het totaal in:',

**MyExtension.php:** echo wfMessage( 'sum' );

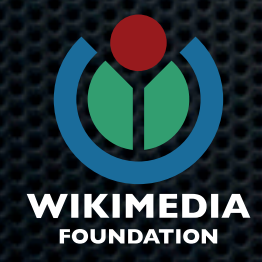

#### **L**ocalisatio**n** L10n

**• The translations in i18n files can be** edited by hand, but in practice it is done through<https://translatewiki.net>

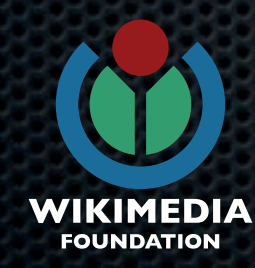

### Translated but not localised

**MyExtension.i18n.php:** \$messages['en'] = array(  $'$ date' => 'Date:  $$1',$ 

\$messages['ja'] = array(  $'$  date' =>  $'$  日付 : \$1',

**MyExtension.php:**  $\text{Sdate} = \text{``Smonth/Sday/Syear''};$ echo wfMessage( 'date', \$date ); // en: Date: 11/10/2012 // ja: 日付 : 11/10/2012

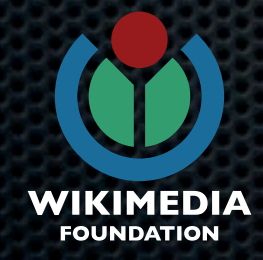

### Localised

**MyExtension.i18n.php:** \$messages['en'] = array( 'date' => 'Date: \$1',

\$messages['ja'] = array( 'date' => ' 日付 : \$1',

**MyExtension.php:** \$date = dateFormat( \$day, \$month, \$year ); echo wfMessage( 'date', \$date ); // en: Date: 11/10/2012 // ja: 日付 : 2012-11-10

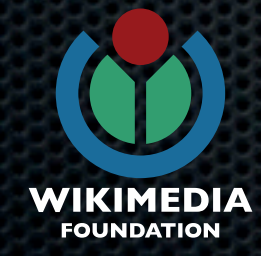

# I18n

#### Do i18n now.

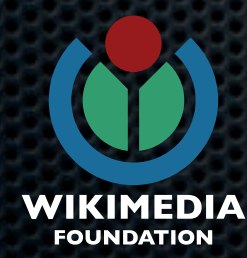

# I18n

## **.** It doesn't just help speakers of other languages – it helps uncover bugs early

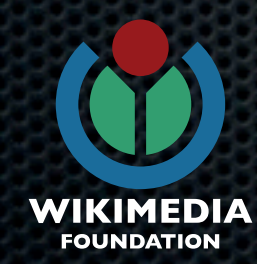

# L10n

# Give the translators time to translate and to report bugs *Firanslators always find bugs,* and you want to hear them

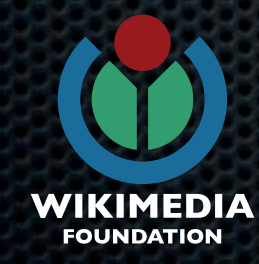

#### Give yourself time to fix issues

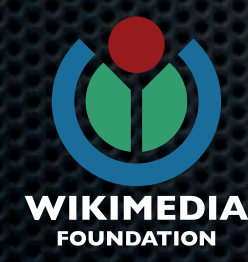

# Dogfood! Switch your MediaWiki installation to your language

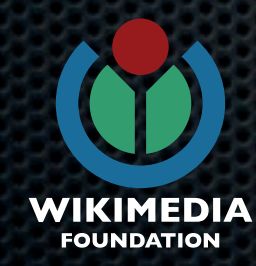

# Switch your browser and OS to a different language, too You will be surprised. If they don't work well, report bugs :)

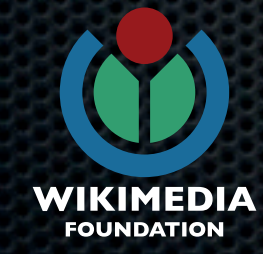

# Don't be too smart with fixing existing non-English messages Just fix English and qqq

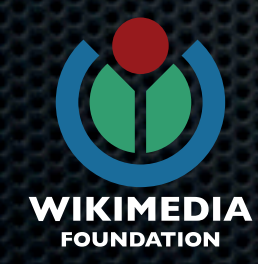

## Never say "It's only for the English Wikipedia"

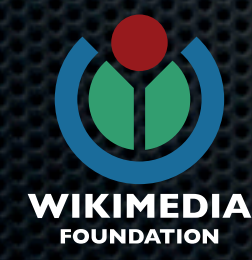

#### **Bad**

#### **'preference-enable' => 'Enable only in the [[Project:Main namespace|main namespace]])',**

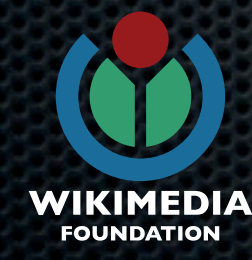

# Good

**'preference-enable' => 'Enable(only in the [[{{MediaWiki:Mainnamespacepa gelink}}|main namespace]]', 'mainnamespacepagelink' => 'Project:Main namespace',**

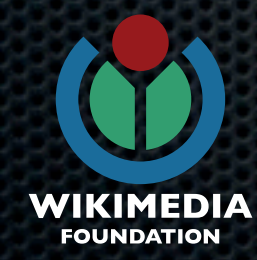

# **NO LEGO**

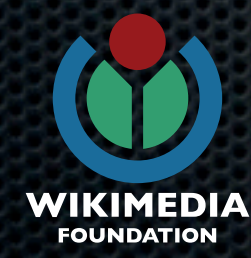

#### Do not concatenate messages to create sentences!

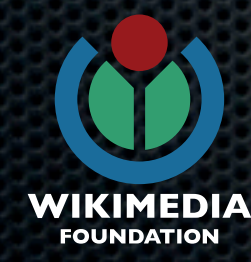

#### **Bad**

#### **MyExtension.i18n.php:**

'deleted' => 'The page was deleted by',  $'$  on' =>  $'$  on',

#### **MyExtension.php:**

\$pageDeleted = wfMessage( 'deleted' ); \$on = wfMessage( 'on' ); \$logMsg = "\$pageDeleted \$user \$on \$date.";

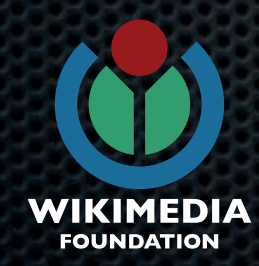

# Good

#### **MyExtension.i18n.php:**

'deleted' => 'The page was deleted by \$1 on \$2.',

#### **MyExtension.php:**

\$logMsg = wfMessage( 'deleted', \$user, \$date );

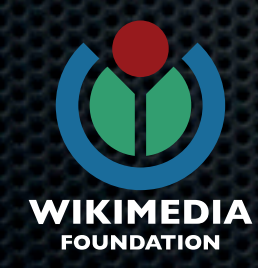

## Don't assume the size of anything, like table headers, input boxes, etc.

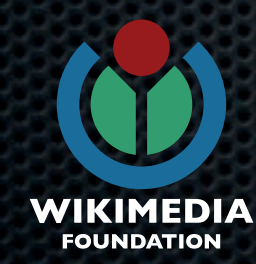

#### Avoid "right"/"left". Write relatively to other elements.

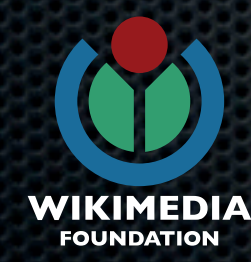

# L10n

# Avoid jargon, like "comps", "nav", "CTA", etc. **"If you really need it, you must** document it.

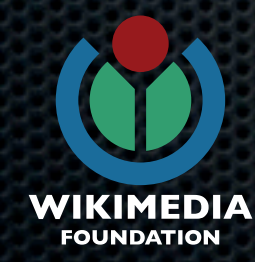

# L10n

#### Message documentation

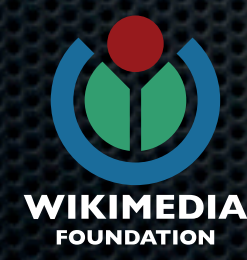

## In MediaWiki, qqq is a pseudolanguage code for storing documentation.

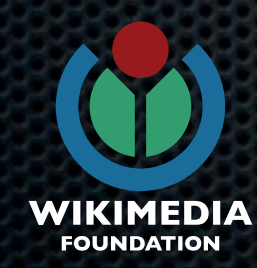

#### Always write qqq documentation.

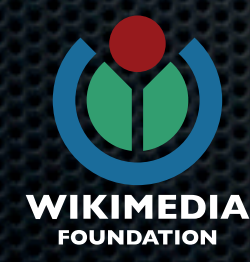

# L10n

#### Having a glossary is awesome. Good examples: Wikibase (Wikidata), FlaggedRevisions

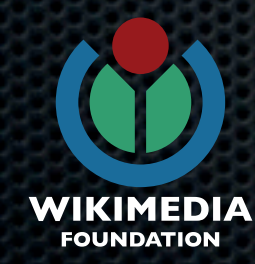

# L10n

### It's safe to assume that MediaWiki documentation will mostly be read at translatewiki.net, so...

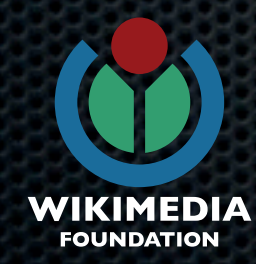

#### Screenshots are great! Put them on Wikimedia Commons

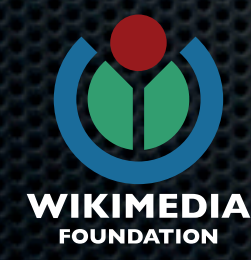

#### Use the template {{msg-wikia| MESSAGE}} to link to other messages

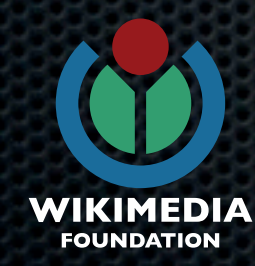

What is this message? Table header? Tooltip? Form label? Button? Something else?

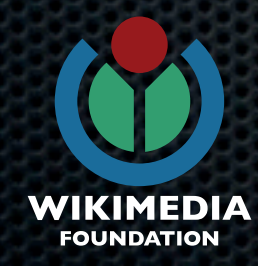

Part of speech! "Open"? **• The file is open Open the file \*** You cannot open this file

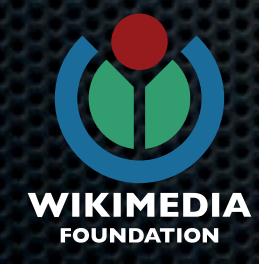

#### Adjectives!

#### Say what they describe: "green" can be masculine or feminine

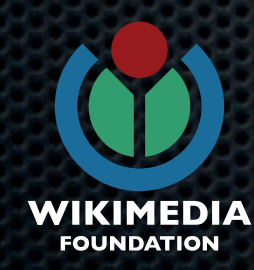

#### Verbs!

#### Say whether it's imperative ("do it!"), infinitive ("to do it") or something else

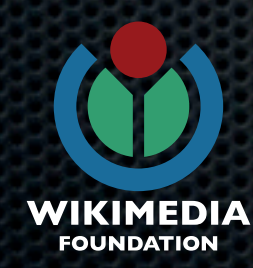

### User feedback

# $\blacksquare$  [Translating:Wikia]] [[User:Timothy\_Quievryn]] all on translatewiki.net

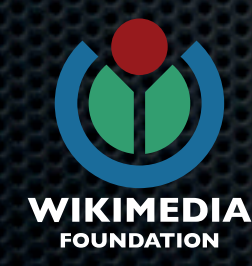

#### Code review

# When committing code that has any i18n/L10n changes, invite experts to review Who are they at Wikia?

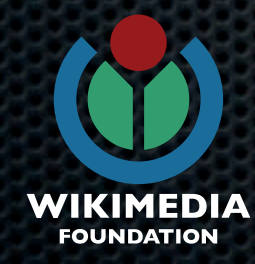

#### Messaging framework Internationalisation

- **Nake as flexible a** string localisation framework without making it really hard on translators
- Works in PHP and JS
- Plural, gender, grammar

Date/time, numbers, URLs, ...

#### String example:

{{**GENDER:\$1**|He|She| They}} bought {{**PLURAL: \$2**|**0=**no boat|one boat|**\$2** boats|**12=**a dozen boats}} and got {{**PLURAL:\$3**| **0=**no|only one dollar|**\$3** USD}} discount.

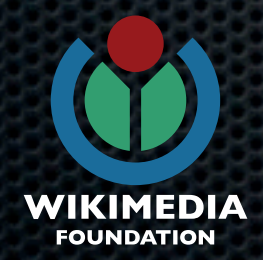

# Major changes

- Message class (around a while, but not popular at Wikia yet, I've heard)
	- **\*** wfMessage()
	- ->params(), numParams(), rawParams()
	- ->inLanguage(), inContentLanguage()
	- **-** ->plain(), text(), escaped(), parse(), parseAsBlock()

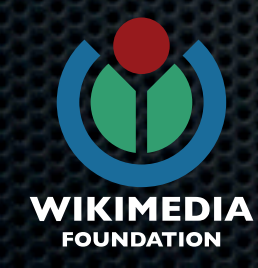

# Major changes

- JavaScript i18n framework
- $\bullet$  i18n friendly logging (BC can be a  $\frac{6}{6}$   $\frac{4}{6}$   $\frac{4}{11}$ )
- Get rid of globals using [I]ContextSource object  $\blacksquare$ 
	- \$this->getOutput() / getRequest(), getLanguage()
	- **\*** \$this->msg() instead of wfMessage()

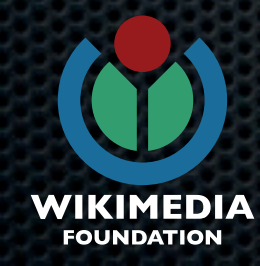

# Bugs, features, patches, talk

- <http://bugzilla.wikimedia.org>
- <https://gerrit.wikimedia.org>  $\blacksquare$
- **EX inc: #mediawiki-i18n at freenode.net**

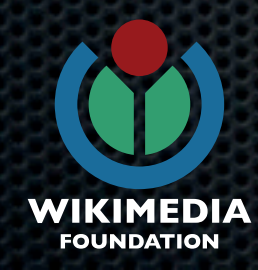

## Q&A

- [siebrand@wikimedia.org](mailto:siebrand@wikimedia.org)
- **\*** irc: #mediawiki-i18n at freenode.net

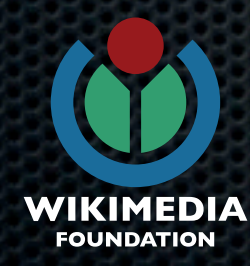